# **Unimgr: Beryllium: Release Plan**

## **Contents**

- $\bullet$ [Introduction](#page-0-0)
- **[Contacts](#page-0-1)**
- [Release Deliverables](#page-0-2)
- [Release Milestones](#page-0-3)
	- <sup>o</sup> [Offset: 2](#page-0-4)
- [Externally Consumable APIs](#page-1-0)
- [Expected Dependencies on Other Projects](#page-2-0)
- [Expected Incompatibilities with Other Projects](#page-2-1)
- [Compatibility with Previous Releases](#page-2-2)
	- <sup>o</sup> [Removed APIs and/or Functionality](#page-2-3)
		- <sup>o</sup> [Deprecated APIs and/or Functionality](#page-2-4)
		- [Changed APIs and/or Functionality](#page-3-0)
- [Themes and Priorities](#page-3-1)
- [Requests from Other Projects](#page-3-2)
- [Test Tools Requirements](#page-3-3)
- [Other](#page-3-4)
- [Externally Consumable APIs](#page-3-5)
- [Expected Dependencies on Other Projects](#page-4-0)
- [Expected Incompatibilities with Other Projects](#page-4-1)
- [Compatibility with Previous Releases](#page-4-2)
	- <sup>o</sup> [Removed APIs and/or Functionality](#page-4-3)
		- [Deprecated APIs and/or Functionality](#page-4-4)
		- <sup>o</sup> [Changed APIs and/or Functionality](#page-4-5)
- [Themes and Priorities](#page-4-6)
- [Requests from Other Projects](#page-4-7)
- [Test Tools Requirements](#page-4-8)
- [Other](#page-4-9)

#### <span id="page-0-0"></span>Introduction

This is the OpenDaylight Beryllium release plan for the User Network Interface (UNI) Manager plugin project. The goals for this project are to introduce a plug in to expose capabilities of OpenDaylight to northbound APIs and applications enabling applications to configure and manage physical and virtual network elements for delivery of business services. The initial focus is Carrier Ethernet services as defined by Metro Ethernet Forum.

## <span id="page-0-1"></span>**Contacts**

Project Manager: Kevin Luehrs [k.luehrs-contractor@cablelabs.com](mailto:k.luehrs-contractor@cablelabs.com)

Technical Project Leads:

Mufaddal Makati m.makati@cablelabs.com<br>Alexis de Talhouët adetalhouet@inocybe.com adetalhouet@inocybe.com

## <span id="page-0-2"></span>Release Deliverables

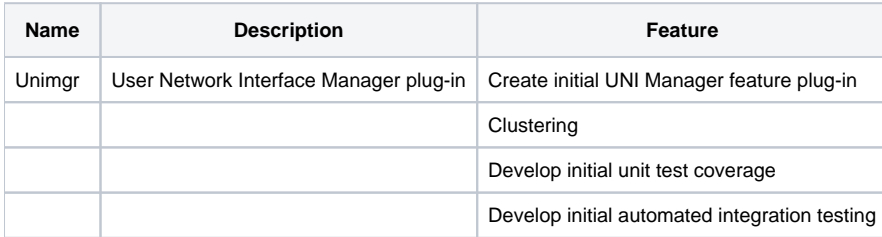

#### <span id="page-0-3"></span>Release Milestones

#### <span id="page-0-4"></span>**Offset: 2**

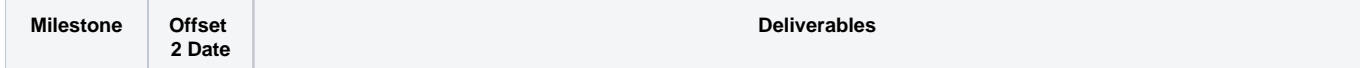

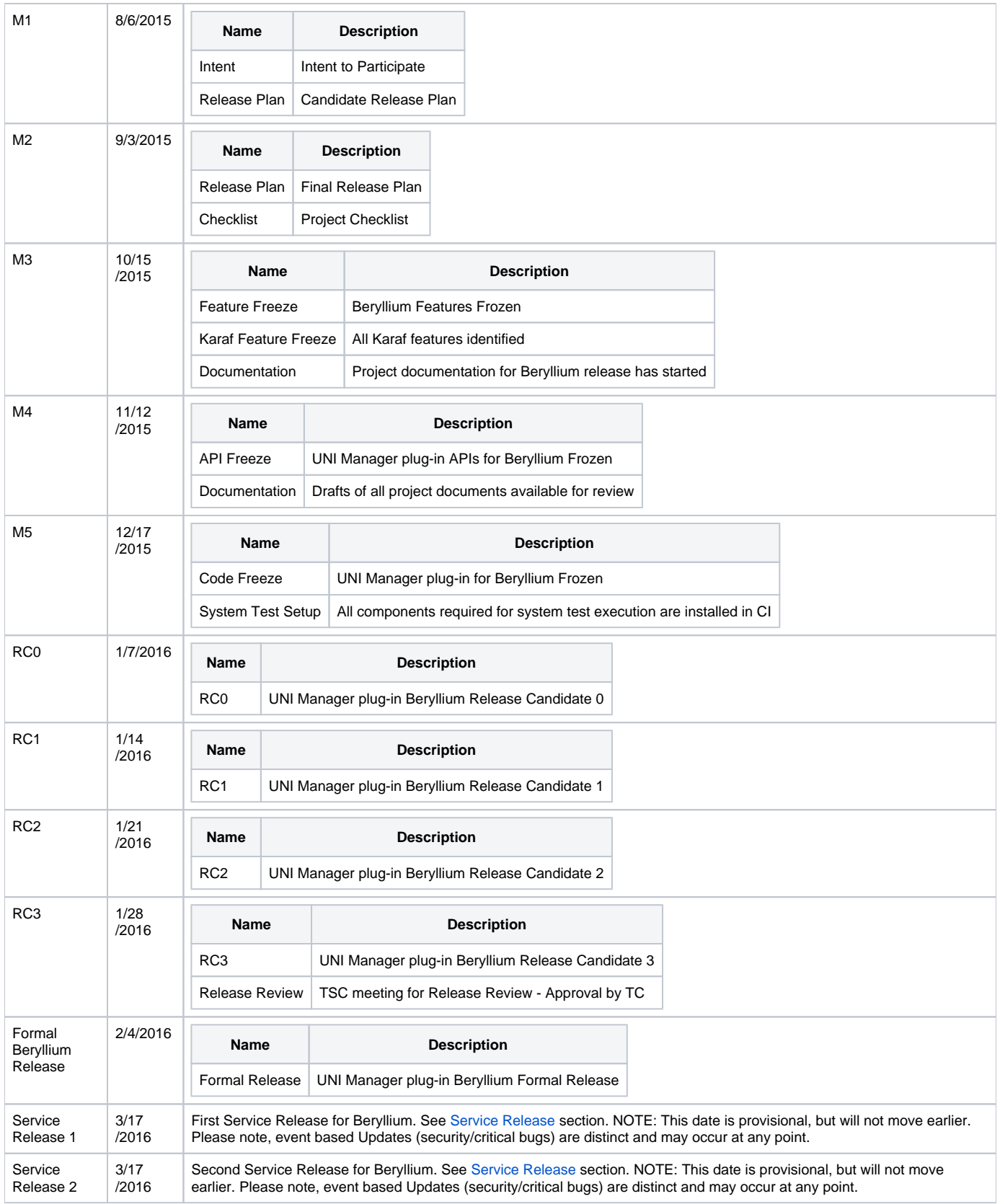

## <span id="page-1-0"></span>Externally Consumable APIs

Externally consumable APIs

Each PROVISIONAL or TENTATIVE API must be listed as project deliverable Must be declared as "IN" or "OUT" at the M3 Milestone

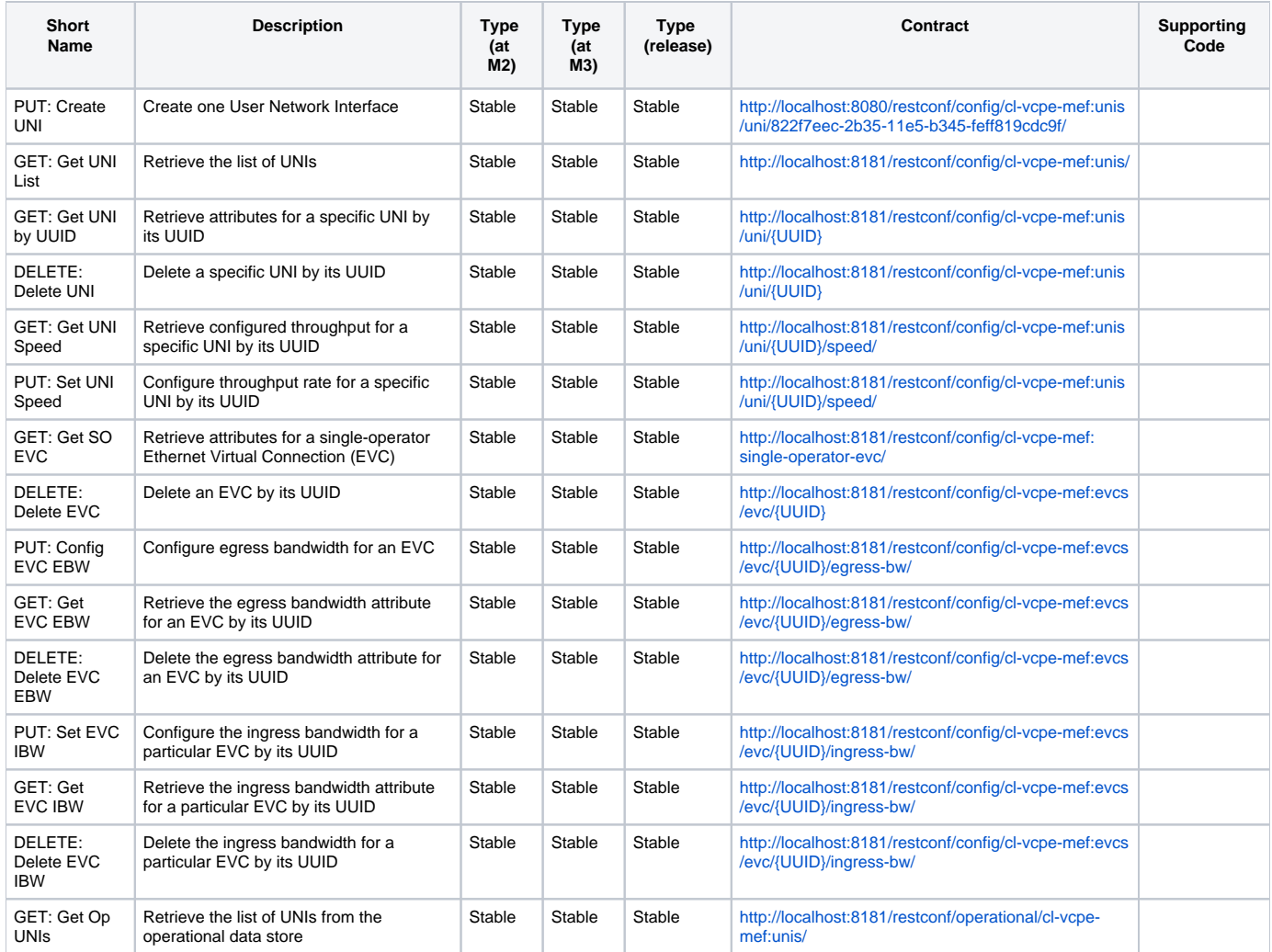

## <span id="page-2-0"></span>Expected Dependencies on Other Projects

The UNI Manager plug-in project has dependencies on the following OpenDaylight projects:

odlparent, yangtools, controller

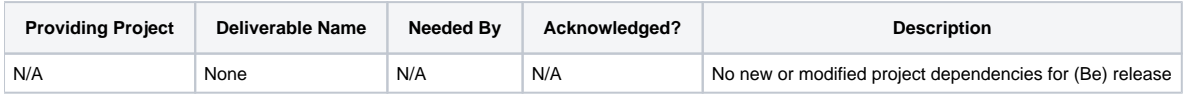

## <span id="page-2-1"></span>Expected Incompatibilities with Other Projects

None

## <span id="page-2-2"></span>Compatibility with Previous Releases

N/A

## <span id="page-2-3"></span>**Removed APIs and/or Functionality**

<span id="page-2-4"></span>None

## **Deprecated APIs and/or Functionality**

None

#### <span id="page-3-0"></span>**Changed APIs and/or Functionality**

None

#### <span id="page-3-1"></span>Themes and Priorities

#### <span id="page-3-2"></span>Requests from Other Projects

None

#### <span id="page-3-3"></span>Test Tools Requirements

- The UNI Manager Plug-in project will run System Test (ST) inside OpenDaylight cloud
- The UNI Manager Plug-in project will run TBD System Test

#### <span id="page-3-4"></span>**Other**

Link back to [UNI Manager Plug-in project main page.](https://wiki-archive.opendaylight.org/index.php?title=UNIMgr:Main&action=edit&redlink=1)

## <span id="page-3-5"></span>Externally Consumable APIs

- Externally consumable APIs
	- Each PROVISIONAL or TENTATIVE API must be listed as project deliverable
		- Must be declared as "IN" or "OUT" at the M3 Milestone

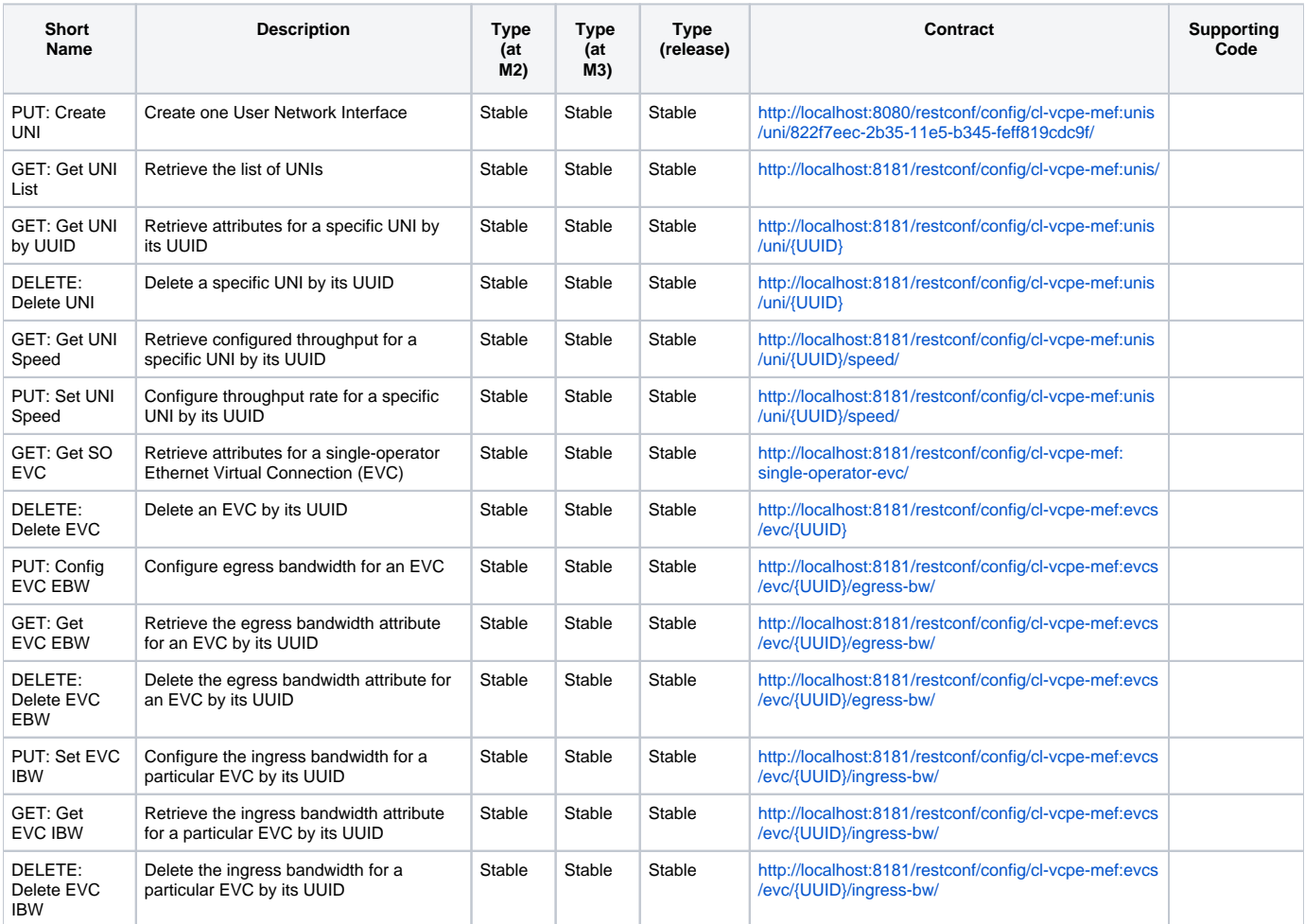

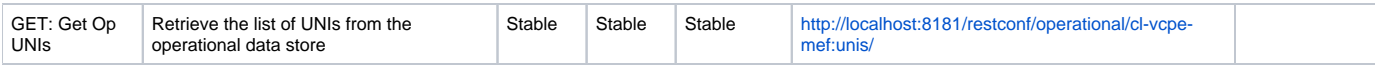

## <span id="page-4-0"></span>Expected Dependencies on Other Projects

The UNI Manager plug-in project has dependencies on the following OpenDaylight projects:

odlparent, yangtools, controller

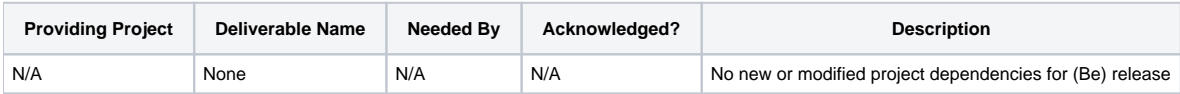

#### <span id="page-4-1"></span>Expected Incompatibilities with Other Projects

None

#### <span id="page-4-2"></span>Compatibility with Previous Releases

N/A

#### <span id="page-4-3"></span>**Removed APIs and/or Functionality**

None

#### <span id="page-4-4"></span>**Deprecated APIs and/or Functionality**

None

#### <span id="page-4-5"></span>**Changed APIs and/or Functionality**

None

#### <span id="page-4-6"></span>Themes and Priorities

#### <span id="page-4-7"></span>Requests from Other Projects

None

#### <span id="page-4-8"></span>Test Tools Requirements

- The UNI Manager Plug-in project will run System Test (ST) inside OpenDaylight cloud
- The UNI Manager Plug-in project will run TBD System Test

## <span id="page-4-9"></span>**Other**

Link back to [UNI Manager Plug-in project main page.](https://wiki-archive.opendaylight.org/index.php?title=UNIMgr:Main&action=edit&redlink=1)